|                                                         | N                                                                                                    | ATIONAL PRACTITIONER DATA BANK |
|---------------------------------------------------------|----------------------------------------------------------------------------------------------------|--------------------------------|
| SELF-QUERY HOME                                         | Place a Self-Query Order                                                                                                    | × PDB                          |
|                                                         | When you order a self-query you will receive (a) an electronic and (b) a paper<br>copy of your results. Successfully complete all four steps to receive your result                                                                                                    |                                |
| Learn about s                                           | You must agree to the terms in the Rules of Behavior and Subscriber<br>Agreement to continue.                                                                                                    | a Your Order                   |
| Check out the Self-Quer<br>information on the self-quer | □ I accept the terms in the Rules of Behavior and Subscriber Agreement                                                                                                    | der?<br>message from the       |
| individuals and organiza                                | This warning banner provides privacy and security notices consistent with applicable federal laws, directives, and other federal guidance for accessing this Government system, which includes all devices/storage media attached to this system. This system is provided for Government-authorized use only. Unauthorized or improper use of this system is prohibited and may result in disciplinary action and/or civil and criminal penalties. Only specific entities authorized by law may request the disclosure of information from (i.e., query) or submit reports to the National Practitioner Data Bank (NPDB). This is a Privacy Act protected system, with routine use provisions contained in | he email to access             |
|                                                         | 45 CFR 60.18. Employees accessing the system should do so only in accordance with<br>By checking the acceptance checkbox above, you agree to:                                                                                                    | -                              |
|                                                         | <ul> <li>Provide complete and accurate responses to requests for information during the National Practitioner Data Bank (NPDB) registration process;</li> <li>Keep your passwords and tokens (if applicable) secure;</li> <li>Not share your account with any other individual;</li> <li>Use your NPDB account only for authorized purposes;</li> </ul>                                                                                                    |                                |
|                                                         | <ul> <li>Review the accuracy of account information;</li> <li>Request revocation of your NPDB account if you ever suspect that the security of</li> </ul>                                                                                                    | ~                              |
|                                                         |                                                                                                    |                                |

Submit and Continue

|                                                                                              | NATIONAL PRAC                                                                                                    | TITIONER DATA BANK |
|----------------------------------------------------------------------------------------------|----------------------------------------------------------------------------------------------------|--------------------|
| SELF-QUERY                                                                                   | Public Burden Statement                                                                                                    | DB                 |
|                                                                                              | OMB # 0915-0126 expiration date MM/DD/YY                                                                                                    |                    |
| Which type or<br>Personal<br>Use personal<br>Applying<br>Providing<br>Applying<br>Requesting | Public Burden Statement: An agency may not conduct or sponsor, and a person<br>is not required to respond to, a collection of information unless it displays a<br>currently valid OMB control number. The OMB control number for this project is<br>0915-0126. Public reporting burden for this collection of information is estimated<br>to average 25 minutes to complete this form, including the time for reviewing<br>instructions, searching existing data sources, and completing and reviewing the<br>collection of information. Send comments regarding this burden estimate or any<br>other aspect of this collection of information, including suggestions for reducing<br>this burden, to HRSA Reports Clearance Officer, 5600 Fishers Lane,<br>Room 14N-39, Rockville, Maryland, 20857. | Go to Step 1       |
| 1. Subject Infor                                                                             | Close                                                                                                    |                    |
| 2. Payment                                                                                   |                                                                                                    |                    |
| 3. Review Inform                                                                             | nation                                                                                                    |                    |
| 4. Identify Verific                                                                          | cation                                                                                                    |                    |

## Confidentiality and Public Burden Statements

| NATIONAL PRACTITIONER DATA BANK | NATIONAL | PRACTITIC | INER DATA | BANK |
|---------------------------------|----------|-----------|-----------|------|
|---------------------------------|----------|-----------|-----------|------|

Go to Step 1

×

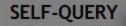

| T | Confidentiality of Information            |  |  |  |
|---|-------------------------------------------|--|--|--|
|   | Persons and entities that receive confide |  |  |  |

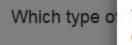

Personal

ential information from the NPDB, either directly or indirectly from another party, must use it solely with respect to the purpose for which it was provided. Any person who violates the confidentiality provisions of the NPDB shall be subject to a civil penalty for each violation

Use personal

Applying

Providing

Applying

In compliance with the Privacy Act, the results of an individual self-query are sent only to the practitioner's home or work address as certified on the selfguery form. Individual health care practitioners who obtain information about themselves from the NPDB are permitted to share that information with

#### anyone they choose. Requesti

1. Subject Info

2. Payment

## 3 Review Information

## 4. Identify Verification

Confidentiality and Public Burden Statements

Close

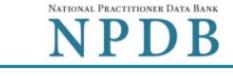

Go to Step 1

Exit

#### Which type of NPDB search do you need?

Personal Organizational

#### Use personal search if you are ...

- · Applying to a state board for your own license
- · Providing results for a school requirement
- · Applying for medical malpractice insurance for yourself
- · Requesting this for your personal use

#### 1. Subject Information

#### 2. Payment

#### 3. Review Information

#### 4. Identify Verification

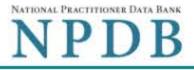

| . Please fill                                                                                                    |                                                                                                    |                                                                                                    |                                                    |
|----------------------------------------------------------------------------------------------------|----------------------------------------------------------------------------------------------------|----------------------------------------------------------------------------------------------------|----------------------------------------------------|
| Flease III                                                                                                    | out as much informatic                                                                                                    | n ac passible to oppure a                                                                                     | timely and accurate response                       |
|                                                                                                    | out as much informatio                                                                                                    | on as possible to ensure a                                                                                    | timely and accurate response.                      |
| Personal Information                                                                                                    |                                                                                                    |                                                                                                    |                                                    |
| First Name                                                                                                    | Middle Name                                                                                                    | Last Name                                                                                                    | Suffix (Jr, III)                                   |
| First Name                                                                                                    | Middle Name                                                                                                    | Last Name                                                                                                    | Suffix                                             |
| + Additional name (e.g. maid                                                                                                    | den name)                                                                                                    |                                                                                                    |                                                    |
| Gender                                                                                                    |                                                                                                    |                                                                                                    |                                                    |
| O Male O Female                                                                                                    | O Unknown                                                                                                    |                                                                                                    |                                                    |
| Birthdate                                                                                                    |                                                                                                    |                                                                                                    |                                                    |
| MM-DD-YYYY                                                                                                    |                                                                                                    |                                                                                                    |                                                    |
| Phone Number                                                                                                    | Ext.                                                                                                    |                                                                                                    |                                                    |
| Phone                                                                                                    | Ext.                                                                                                    | 1                                                                                                    |                                                    |
|                                                                                                    |                                                                                                    |                                                                                                    |                                                    |
|                                                                                                    |                                                                                                    |                                                                                                    |                                                    |
| Delivery Address                                                                                                    |                                                                                                    |                                                                                                    |                                                    |
| The NPDB sends a paper of<br>is prohibited by law from se                                                                                                    |                                                                                                    |                                                                                                    |                                                    |
| party (e.g., a state board).                                                                                                    |                                                                                                    |                                                                                                    |                                                    |
| Type of Address                                                                                                    |                                                                                                    |                                                                                                    |                                                    |
| ○ Home 		 ● Work                                                                                                    |                                                                                                    |                                                                                                    |                                                    |
| Organization Name                                                                                                    |                                                                                                    |                                                                                                    |                                                    |
| Organization Name                                                                                                    |                                                                                                    |                                                                                                    |                                                    |
| Organization Type                                                                                                    |                                                                                                    |                                                                                                    |                                                    |
| Choose                                                                                                    |                                                                                                    |                                                                                                    |                                                    |
| Country                                                                                                    |                                                                                                    |                                                                                                    |                                                    |
| United States                                                                                                    |                                                                                                    | . w.                                                                                                    |                                                    |
| Address                                                                                                    |                                                                                                    |                                                                                                    |                                                    |
| Address                                                                                                    |                                                                                                    |                                                                                                    |                                                    |
| Address Line 2                                                                                                    |                                                                                                    |                                                                                                    |                                                    |
| Apt, Floor, Room, Suite, e                                                                                                    | tc. (Optional)                                                                                                    |                                                                                                    |                                                    |
| City                                                                                                    | State                                                                                                    |                                                                                                    |                                                    |
| City                                                                                                    |                                                                                                    | $\checkmark$                                                                                                  |                                                    |
| ZIP                                                                                                    |                                                                                                    |                                                                                                    |                                                    |
| <b>6</b> 11                                                                                                    |                                                                                                    |                                                                                                    |                                                    |
| ZIP<br>ZIP                                                                                                    |                                                                                                    |                                                                                                    |                                                    |
|                                                                                                    |                                                                                                    |                                                                                                    |                                                    |
| ZIP                                                                                                    | re                                                                                                    |                                                                                                    |                                                    |
| ZIP 🕜                                                                                                    | re                                                                                                    |                                                                                                    |                                                    |
| ZIP                                                                                                    | re                                                                                                    |                                                                                                    |                                                    |
| ZIP   Profession and Licensu License 1 Profession or Field of I                                                                                                    | Licensure                                                                                                    | Name of Occup                                                                                                 | 2611                                               |
| ZIP 🕢                                                                                                    | Licensure                                                                                                    | Name of Occupation                                                                                            | 2611                                               |
| ZIP   Profession and Licensu  License 1  Profession or Field of I  Other Nurse Occupation -                                                                                                    | Licensure<br>Not Classified, Specify                                                                                                    |                                                                                                    | ation                                              |
| ZIP   Profession and Licensu  License 1  Profession or Field of I  Other Nurse Occupation -                                                                                                    | Licensure<br>- Not Classified, Specify<br>for your selected prof                                                                                                  | Name of Occup                                                                                                 | ation                                              |
| ZIP   Profession and Licensu  License 1  Profession or Field of I  Other Nurse Occupation  Do you have a license                                                                                                    | Licensure<br>- Not Classified, Specify<br>for your selected prof                                                                                                  | Name of Occup                                                                                                 | ation                                              |
| ZIP       Image: Constraint of the second second seco | Licensure<br>- Not Classified, Specify<br>for your selected prof                                                                                                  | Name of Occupa                                                                                                | ation<br>ure?                                      |
| ZIP       Image: Constraint of the second second seco | Licensure<br>- Not Classified, Specify<br>for your selected prof                                                                                                  | Name of Occups<br>fession or field of licens<br>State                                                         | ation<br>ure?                                      |
| ZIP       Image: Constraint of the second second seco | Licensure<br>- Not Classified, Specify<br>for your selected prof                                                                                                  | Name of Occups<br>fession or field of licens<br>State                                                         | ation<br>ure?                                      |
| ZIP   Profession and Licensu   License 1   Profession or Field of I   Other Nurse Occupation   Other Nurse Occupation   Do you have a license <ul> <li>Yes</li> <li>No / No</li> </ul> License Number                                                                                                    | Licensure<br>Not Classified, Specify<br>for your selected prot<br>ot sure                                                                                         | Name of Occups<br>fession or field of licens<br>State                                                         | ation<br>ure?                                      |
| ZIP       Image: Constraint of the second second seco | Licensure<br>Not Classified, Specify<br>for your selected prot<br>ot sure                                                                                         | Name of Occups<br>fession or field of licens<br>State                                                         | ation<br>ure?                                      |
| ZIP   Profession and Licensu   License 1   Profession or Field of I   Other Nurse Occupation   Do you have a license   • Yes   No / No   License Number   Professional Schools At Schools or institutions you                                                                                                    | Licensure<br>Not Classified, Specify<br>for your selected proto<br>ot sure                                                                                        | Name of Occupa<br>fession or field of licens<br>State<br>CHOOSE ONE F                                         | ation<br>ure?<br>ROM LIST                          |
| ZIP   Profession and Licensu   License 1   Profession or Field of I   Other Nurse Occupation   Other Nurse Occupation   Do you have a license   • Yes   Yes   No / No   License Number   Professional Schools At Schools or institutions you (e.g., medical school, certified)                                                                                                    | Licensure Not Classified, Specify for your selected prot ot sure ttended attended for your profe fication program)                                                | Name of Occupa<br>Session or field of license<br>State<br>CHOOSE ONE F<br>essional degree, training o         | ation<br>ure?<br>ROM LIST                          |
| ZIP   Profession and Licensu   License 1   Profession or Field of I   Other Nurse Occupation   Do you have a license   • Yes   No / No   License Number   Professional Schools At Schools or institutions you                                                                                                    | Licensure Not Classified, Specify for your selected prot ot sure ttended attended for your profe fication program)                                                | Name of Occupa<br>Session or field of license<br>State<br>CHOOSE ONE F<br>essional degree, training o         | ation ure? ROM LIST                                |
| ZIP   Profession and Licensu   License 1   Profession or Field of I   Other Nurse Occupation   Do you have a license   • Yes   Yes   No / No   License Number   Professional Schools At Schools or institutions you (e.g., medical school, certition in the school or Institution in the school or Institution in the schoo                                                                                                    | Licensure<br>Not Classified, Specify<br>for your selected proton<br>ot sure<br>ttended ()<br>attended for your profe<br>fication program)<br>ution                | Name of Occupa<br>Session or field of license<br>State<br>CHOOSE ONE F<br>essional degree, training o<br>Com  | ation ure? ROM LIST                                |
| ZIP   Profession and Licensu   License 1   Profession or Field of I   Other Nurse Occupation   Do you have a license   • Yes   No / No   License Number   Professional Schools At Schools or institutions you (e.g., medical school, certification)                                                                                                    | Licensure<br>Not Classified, Specify<br>for your selected proton<br>ot sure<br>ttended ()<br>attended for your profe<br>fication program)<br>ution                | Name of Occupa<br>Session or field of license<br>State<br>CHOOSE ONE F<br>essional degree, training o<br>Com  | ation ure? ROM LIST                                |
| ZIP   Profession and Licensu   License 1   Profession or Field of I   Other Nurse Occupation   Do you have a license   • Yes   Yes   No / No   License Number   Professional Schools At Schools or institutions you (e.g., medical school, certition in the school or Institution in the school or Institution in the schoo                                                                                                    | Licensure<br>Not Classified, Specify<br>for your selected proton<br>ot sure<br>ttended ()<br>attended for your profe<br>fication program)<br>ution                | Name of Occupa<br>Session or field of license<br>State<br>CHOOSE ONE F<br>essional degree, training o<br>Com  | ation ure? ROM LIST                                |
| ZIP   Profession and Licensu   License 1   Profession or Field of I   Other Nurse Occupation   Do you have a license   • Yes   Yes   No / No   License Number   Professional Schools At Schools or institutions you (e.g., medical school, certition in the school or Institution in the school or Institution in the schoo                                                                                                    | Licensure<br>Not Classified, Specify<br>for your selected proton<br>ot sure<br>ttended ()<br>attended for your profe<br>fication program)<br>ution                | Name of Occupa<br>Session or field of license<br>State<br>CHOOSE ONE F<br>essional degree, training o<br>Com  | ation ure? ROM LIST                                |
| ZIP       Image: Constraint of the second second seco | Licensure<br>Not Classified, Specify<br>for your selected profestor<br>of sure<br>ttended for your profestication program)<br>ution                               | State CHOOSE ONE F Ssional degree, training o                                                                 | ation ure? ROM LIST                                |
| ZIP       Image: Constraint of the second of the second of t | Licensure<br>Not Classified, Specify<br>for your selected profestor<br>of sure<br>ttended for your profestication program)<br>ution                               | State CHOOSE ONE F Ssional degree, training o                                                                 | ation ure? ROM LIST                                |
| ZIP       Image: Constraint of the second second seco | Licensure<br>Not Classified, Specify<br>for your selected profestor<br>of sure<br>ttended for your profestication program)<br>ution                               | State CHOOSE ONE F Ssional degree, training o                                                                 | ation ure? ROM LIST                                |
| ZIP       Image: Constraint of the second second seco | Licensure Not Classified, Specify for your selected prof ot sure ttended () attended for your profe fication program) ution tion                                  | State CHOOSE ONE F Ssional degree, training o                                                                 | ation ure? ROM LIST                                |
| ZIP         Profession and Licensu         License 1         Profession or Field of I         Other Nurse Occupation -         Do you have a license         Image: Yes         Yes         No / No         License Number         Image: Yes         Professional Schools Ad         Schools or institutions you         (e.g., medical school, certing         Name of School or Institutions         School Name         + Additional school or institutions         Identification Numbers         SSN or ITIN (Social Security)                                                                                                    | Licensure Not Classified, Specify for your selected prof ot sure ttended () attended for your profe fication program) ution tion rity Number or Individ entifier) | Name of Occupa   Fession or field of license   State   CHOOSE ONE F   essional degree, training o    Com   Ym | ation ure? ROM LIST IN Pletion Year YY ion Number) |
| ZIP         Profession and Licensu         License 1         Profession or Field of I         Other Nurse Occupation         Do you have a license         Image: Professional Schools Additional Schools or Institutions you (e.g., medical school, certined School or Institutions you (e.g., medical school, certined School or Institutions you (e.g., medical school or Institutions you (e.g., medical school or Institutions you (school Name)         + Additional school or institutions         Identification Numbers         SSN or ITIN (Social Security SSN or ITIN)         + Additional SSN or ITIN         NPI (National Provider Id                                                                                                    | Licensure Not Classified, Specify for your selected prof ot sure ttended () attended for your profe fication program) ution tion rity Number or Individ entifier) | Name of Occupa   Fession or field of license   State   CHOOSE ONE F   essional degree, training o    Com   Ym | ation ure? ROM LIST IN Pletion Year YY ion Number) |

☑ Do you have a DEA, FEIN, or UPIN identification number?

#### DEA (Drug Enforcement Agency)

DEA

+ Additional DEA

#### FEIN (Federal Employer Identification Number)

FEIN

+ Additional FEIN

#### UPIN (Unique Physician Identification Numbers)

UPIN

+ Additional UPIN

## Email and Password

The NPDB only uses your email address to notify you of any status changes to your Self-Query order. You will need your password to sign into your order.

#### Email Address

Type your email again

Create a new password

#### Type your password again

#### Mobile Phone (Optional)

Send a sign-in code by SMS message if I forget my password

Mobile Phone

| Password Requirements                                                                                                    | 5    |
|----------------------------------------------------------------------------------------------------|------|
| Passwords must have:                                                                                                    |      |
| Between 8 and 14 characters                                                                                                    |      |
| At least one number                                                                                                    |      |
| 4 At least one lower case letter                                                                                                    |      |
| 4 At least one upper case letter                                                                                                    |      |
| 4 At least 1 of these characters:                                                                                                    |      |
| !@#\$^&*()=+[]{} ;:,.<>                                                                                                    | ?    |
| At least 5 different characters                                                                                                    |      |
| When the second second seco | a'   |
| Wew and Confirm Passwords must ma                                                                                                    | atch |
| Passwords must not be:                                                                                                    |      |
| <ul> <li>Similar to a word in the dictionary</li> </ul>                                                                                                    |      |
| <ul> <li>Similar to your user ID</li> </ul>                                                                                                    |      |
| <ul> <li>A simple sequence, such as 'abcd123</li> </ul>                                                                                                    | 4'   |

Save and Finish Later

One of your last 24 passwords

Exit

### 2. Payment

- 3. Review Information
- 4. Identify Verification

Go to Step 2

#### Select an Occupation or Field of Licensure

Enter a keyword or phrase to find matching occupations. (Example: "counselor")

| Search                |                                           |  |
|-----------------------|-------------------------------------------|--|
| <sup>D</sup> hysician |                                           |  |
| Physiciar             | (MD)                                      |  |
| Physiciar             | Resident (MD)                             |  |
| Osteopat              | ic Physician (DO)                         |  |
| Osteopat              | ic Physician Resident (DO)                |  |
| Nurse - Adv           | nced, Registered, Vocational or Practical |  |
| Registere             | I Nurse                                   |  |
| Nurse An              | esthetist                                 |  |
| Nurse Mi              | wife                                      |  |
| Nurse Pr              | ctitioner                                 |  |
| Licensed              | Practical or Vocational Nurse             |  |

Don't see what you're looking for?

×

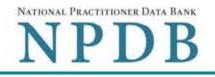

| 1. Subject Information                                                                                                    | Se Edit                                                   |
|----------------------------------------------------------------------------------------------------|-----------------------------------------------------------|
| 2. Payment (Step 2 of 4)                                                                                                    |                                                           |
| Order Details                                                                                                    |                                                           |
| The fee for a Self-Query order is \$4.00. Additional paper co<br>separately in a sealed envelope after your order is processe<br>for first class mail delivery. No express delivery is available. | sed and your results are available. Allow 7 business days |
| Your Self-Query Order                                                                                                    | Total amount due                                          |
| 1 Electronic copy (PDF                                                                                                    | 0F) \$4.00                                                |
| 1 Sealed paper copy (                                                                                                    | (mailed)                                                  |
| Billing Information         VISA       Masses       Discover         Visa       Masses       Discover         Your card is not charged until your self-query results a                            | are available online.                                     |
|                                                                                                    | piration Date                                             |
| Name of Cardholder                                                                                                    | Nonth Vear V                                              |
| Billing Address <ul> <li>Same as delivery address</li> <li>A different</li> </ul>                                                                                                    | it address                                                |
| Country                                                                                                    | •                                                         |
| United States                                                                                                    |                                                           |
| Address                                                                                                    |                                                           |
| Address Line 2                                                                                                    |                                                           |

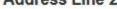

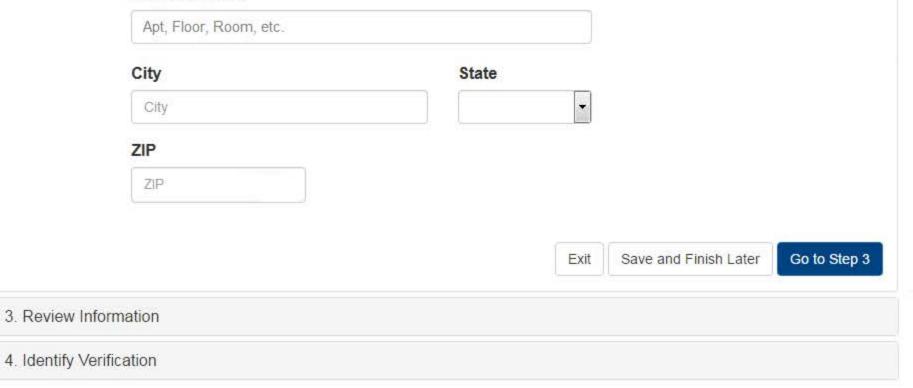

## Confidentiality and Public Burden Statements

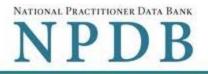

| 1. Subject Information              |                                                         | Sec. Edit                        |
|-------------------------------------|---------------------------------------------------------|----------------------------------|
| 2. Payment                          |                                                         | Sec. Edit                        |
| 3. Review Information (Step 3 of 4) |                                                         |                                  |
| Review your information to be sure  | it is correct. Select Edit if you need to make changes. |                                  |
| Subject Information                 |                                                         |                                  |
| . Name:                             | Joe Jones                                               |                                  |
| Gender:                             | Male                                                    |                                  |
| DOB                                 |                                                         |                                  |
|                                     | (555) 555-5555                                          |                                  |
| SSN/ITIN:                           |                                                         |                                  |
| Profession/Field of Licensure:      |                                                         |                                  |
| License Info:                       | 111111 (VA)                                             |                                  |
| School/Institution, Year:           | University College of Medicine, 2000                    |                                  |
| E-mail Address:                     | jjones@gmail.com                                        |                                  |
| NPI:                                | None/NA                                                 |                                  |
| DEA:                                | None/NA                                                 |                                  |
| FEIN:                               | None/NA                                                 |                                  |
| UPIN:                               | None/NA                                                 |                                  |
| Self-Queries must be delive         | red to your personal address. By law, they cannot b     | e delivered to a third party.    |
| Delivery Address:                   | 555 Cabin Rd                                            |                                  |
|                                     | Chantilly, VA 20111                                     |                                  |
| Payment Information                 |                                                         |                                  |
| Order Details:                      | 1 Electronic copy (PDF)                                 |                                  |
|                                     |                                                         |                                  |
| 7.1.0.1.0.1                         | 1 Sealed, mailed copy (paper)                           |                                  |
| Total Order Cost:                   | \$4.00                                                  |                                  |
| Cardholder Name:                    | Joe Jones                                               |                                  |
| Card #:                             |                                                         |                                  |
| Exp:                                | 10/2024                                                 |                                  |
| Billing Address:                    | 555 Cabin Rd                                            |                                  |
|                                     | Chantilly, VA 20111                                     |                                  |
| □ I certify that the above in       | nformation is correct.                                  |                                  |
|                                     |                                                         |                                  |
|                                     |                                                         | Exit Go to Step 4                |
| 4. Identify Verification            |                                                         |                                  |
|                                     | Confidentiali                                           | ity and Public Burden Statements |

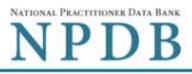

| 1. Subject Information                                                                                                    | 🖋 Edit                                |
|----------------------------------------------------------------------------------------------------|---------------------------------------|
| 2. Payment                                                                                                    | Se Edit                               |
| 3. Review Information                                                                                                    | 🖋 Edit                                |
| 4. Identify Verification (Step 4 of 4)                                                                                                    |                                       |
| To verify your identity online your credit must be unlocked.                                                                                                    |                                       |
| How do you want to verify your identity?                                                                                                    |                                       |
| <ul> <li>Online - Get your response in seconds</li> <li>Answer 4 questions regarding financial information that only you will know. Quest identity verification service over a secure server.</li> </ul> | ions are provided by an external      |
| <ul> <li>Questions are only displayed once and you must answer them right away. Your of<br/>A notarized signature is NOT required!</li> </ul>                                                            | correct answers verify your identity. |
| Your order is processed right away. Most electronic responses are available in 30                                                                                                    | seconds. *                            |
| □ I agree to the Terms of Service                                                                                                    |                                       |
| O Manual - Wait up to 7 business days                                                                                                    |                                       |
|                                                                                                    |                                       |

- · Print a Self-Query identity verification document.
- Take the unsigned document to a notary public and sign it in their presence.
- · Provide proof of your identity to the notary by presenting a government-issued form of identification.
- · Send the notarized document to the NPDB. Your order is processed after the document is received and verified.

\* Responses may require 1 business day to ensure identity protection.

Finish Later

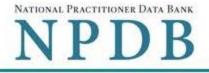

**Online Identity Verification Questions** 

Due to privacy regulations, you must answer all questions now to prove your identity online.

#### Question 1

According to your credit profile, you may have opened a mortgage loan in or around February 2016. Please select the lender to whom you currently make your mortgage payments. If you do not have a mortgage, select 'NONE OF THE ABOVE/DOES NOT APPLY'.

- GE CAPITAL MORTGAGE
- PRUDENTIAL HOME MORT
- CHITTENDEN BANK
- ROCK FINANCIAL CORP
- NONE OF THE ABOVE/DOES NOT APPLY

#### Question 2

According to your credit profile, you may have opened a Home Equity Line of Credit type loan in or around April 2015. Please select the lender to whom you currently make your payments or made your payments.

- HOMESIDE LENDING
- GMAC MORTGAGE
- NORWEST BANK
- INDEPENDENT MTG
- NONE OF THE ABOVE/DOES NOT APPLY

#### Question 3

According to our records, you graduated from which of the following High Schools?

- PEARL RIVER HIGH SCHOOL
- FAIRFIELD HIGH SCHOOL
- CHATSWORTH HILLS ACADEMY
- NORTH MIAMI HIGH SCHOOL
- NONE OF THE ABOVE/DOES NOT APPLY

## Question 4

You currently or previously resided on one of the following streets. Please select the street name from the following choices.

- DOLPHIN
- WELDON
- GOODGE
- MOHAWK

Don't know the answers to these questions? Use manual identity verification

Submit Answers

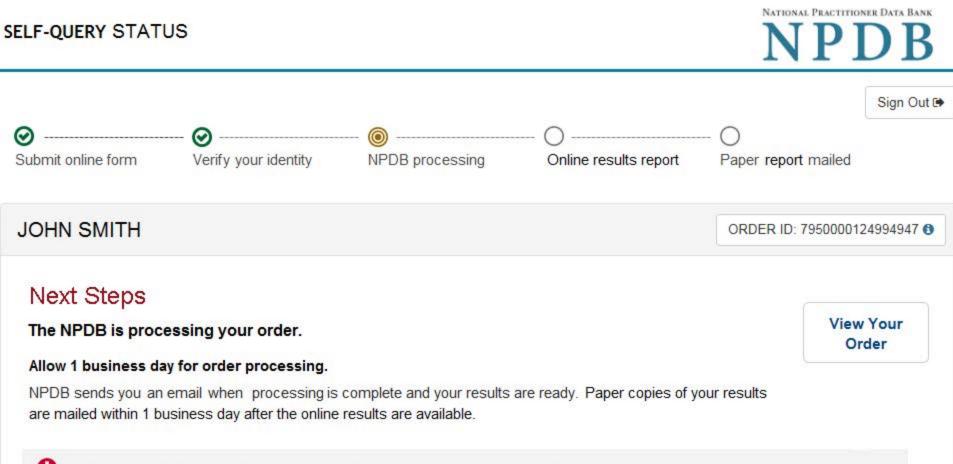

When your envelope arrives, do not open it if you are sending your self-query to an organization such as a licensing board. Most organizations reject self-query responses if the envelope seal is broken.

> Do you have a question? Try our FAQ page or Contact Us

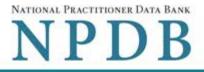

Sign Out 🕩

## View/Modify Your Order

#### You have completed the order form for your self-query. You must complete Identity Verification before we can process your order.

# JONES, JOHN

ORDER ID: 5500000126687387 ()

Order form completed Identity Verification Order processing Electronic delivery Paper copy mailed

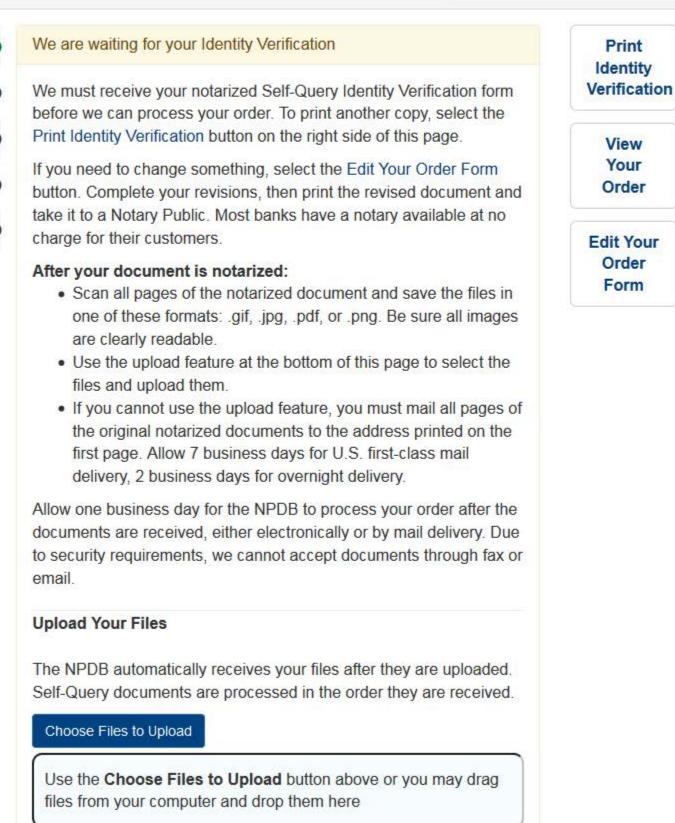

### Non-visible Questions and State Changes - Self-Query - Individual

#### Non-visible Questions

| Label                             | PDF Name<br>(step)                    | Location                                                          | Response<br>Input Item | Visibility Trigger                                                                                                    | Other                                                                                                    |
|-----------------------------------|---------------------------------------|-------------------------------------------------------------------|------------------------|----------------------------------------------------------------------------------------------------|----------------------------------------------------------------------------------------------------|
| Organization<br>Name              | Self-Query on<br>an Individual<br>(1) | Below Home<br>and Work<br>radio buttons<br>for Type of<br>Address | Text Entry             | The field is<br>displayed if the user<br>selects Work radio<br>button for Type of<br>Address.                                            |                                                                                                    |
| Organization<br>Type              | Self-Query on<br>an Individual<br>(1) | Below<br>Organization<br>Name text<br>entry                       | Drop list              |                                                                                                    |                                                                                                    |
| Organization<br>Description       | Self-Query on<br>an Individual<br>(1) | Below<br>Organization<br>Type                                     | Text Entry             | The field is<br>displayed if the user<br>selects an<br>organization type<br>that requires a<br>description.                              |                                                                                                    |
| Specific<br>Name of<br>Occupation | Self-Query on<br>an Individual<br>(1) | Beside<br>Profession or<br>Field of<br>Licensure                  | Text Entry             | The field is<br>displayed if the user<br>selects a profession<br>or field of licensure<br>that requires a<br>description.                | "Specialty" is<br>displayed in place of<br>"Specific Name of<br>Occupation" if the<br>selected profession<br>or field of<br>licensure requires<br>specialty<br>information.             |
| Specialty                         | Self-Query on<br>an Individual<br>(1) | Beside<br>Profession or<br>Field of<br>Licensure                  | Drop List              | The field is<br>displayed if the user<br>selects a profession<br>or field of licensure<br>that requires<br>information for<br>specialty. | "Specific Name of<br>Occupation" is<br>displayed in place of<br>"Specialty" if the<br>selected profession<br>or field of licensure<br>does not require<br>information for<br>specialty. |

| DEA (Drug<br>Enforcement<br>Agency)                        | Self-Query on<br>an Individual<br>(1) | Below<br>checkbox "Do<br>you have a<br>DEA, FEIN, or<br>UPIN<br>identification<br>number?"               | Text Entry | Field is displayed if<br>user selects the<br>checkbox for "Do<br>you have a DEA,<br>FEIN, or UPIN<br>identification<br>number?"               | Selecting the<br>checkbox displays<br>DEA, FEIN and UPIN<br>text entry fields.                                                                                       |
|------------------------------------------------------------|---------------------------------------|----------------------------------------------------------------------------------------------------|------------|----------------------------------------------------------------------------------------------------|----------------------------------------------------------------------------------------------------|
| FEIN (Federal<br>Employer<br>Identification<br>Number)     | Self-Query on<br>an Individual<br>(1) | Below DEA<br>text entry.                                                                                 | Text Entry | The field is<br>displayed if the user<br>selects the<br>checkbox for "Do<br>you have a DEA,<br>FEIN, or UPIN<br>identification<br>number?"    | Selecting the<br>checkbox displays<br>DEA, FEIN and UPIN<br>text entry fields.                                                                                       |
| UPIN<br>(Unique<br>Physician<br>Identification<br>Numbers) | Self-Query on<br>an Individual<br>(1) | Below FEIN<br>text entry                                                                                 | Text Entry | The field is<br>displayed if the user<br>selects the<br>checkbox for "Do<br>you have a DEA,<br>FEIN, or UPIN<br>identification<br>number?"    | Selecting the<br>checkbox displays<br>DEA, FEIN and UPIN<br>text entry fields.                                                                                       |
| Mobile<br>Phone                                            | Self-Query on<br>an Individual<br>(1) | Below<br>checkbox<br>"Send a sign-in<br>code by SMS<br>message if I<br>forget my<br>password"            | Text Entry | The field is<br>displayed if the user<br>selects the<br>checkbox for "Send<br>a sign-in code by<br>SMS message if I<br>forget my<br>password" |                                                                                                    |
| Country                                                    | Self-Query on<br>an Individual<br>(2) | Below "Same<br>as delivery<br>address" and<br>"A different<br>address"<br>options for<br>Billing Address | Drop List  | The field is<br>displayed if the user<br>selects the radio<br>button "A different<br>address"                                                 | Selecting "A different<br>address" displays<br>Country, Address,<br>Address Line 2, City,<br>State and ZIP<br>entries. United<br>States is the default<br>selection. |

| Address           | Self-Query on<br>an Individual<br>(2) | Below Country           | Text Entry | The field is<br>displayed if the user<br>selects the radio<br>button "A different<br>address" | Selecting "A different<br>address" displays<br>Country, Address,<br>Address Line 2, City,<br>State and ZIP<br>entries. |
|-------------------|---------------------------------------|-------------------------|------------|-----------------------------------------------------------------------------------------------|----------------------------------------------------------------------------------------------------|
| Address Line<br>2 | Self-Query on<br>an Individual<br>(2) | Below Address           | Text Entry | The field is<br>displayed if the user<br>selects the radio<br>button "A different<br>address" | Selecting "A different<br>address" displays<br>Country, Address,<br>Address Line 2, City,<br>State and ZIP<br>entries. |
| City              | Self-Query on<br>an Individual<br>(2) | Below Address<br>Line 2 | Text Entry | The field is<br>displayed if the user<br>selects the radio<br>button "A different<br>address" | Selecting "A different<br>address" displays<br>Country, Address,<br>Address Line 2, City,<br>State and ZIP<br>entries. |
| State             | Self-Query on<br>an Individual<br>(2) | Beside City             | Drop List  | The field is<br>displayed if the user<br>selects the radio<br>button "A different<br>address" | Selecting "A different<br>address" displays<br>Country, Address,<br>Address Line 2, City,<br>State and ZIP<br>entries. |
| ZIP               | Self-Query on<br>an Individual<br>(2) | Below State             | Text Entry | The field is<br>displayed if the user<br>selects the radio<br>button "A different<br>address" | Selecting "A different<br>address" displays<br>Country, Address,<br>Address Line 2, City,<br>State and ZIP<br>entries. |

| Experian<br>Questions | Self-Query on<br>an Individual<br>(4) | After Step (3) -<br>Review<br>Information | Radio<br>button | Question and answer<br>content is<br>determined by<br>Experian. User will<br>be shown four<br>questions, at least<br>one of which<br>contains financial<br>information. The<br>questions are<br>customized based on<br>the user's<br>information. The<br>user may be shown<br>questions other than |
|-----------------------|---------------------------------------|-------------------------------------------|-----------------|----------------------------------------------------------------------------------------------------|
|                       |                                       |                                           |                 | •                                                                                                    |

#### State Changes

| Label                        | PDF Name                       | Item Type | Trigger                                                                              |
|------------------------------|--------------------------------|-----------|--------------------------------------------------------------------------------------|
| Place a Self-<br>Query Order | Self-Query on an<br>Individual | Modal     | When user starts a Self-Query, the modal is displayed.                               |
| Public Burden<br>Statement   | Self-Query on an<br>Individual | Modal     | When the user selects the<br>Public Burden Statement link<br>the modal is displayed. |
| Confidentiality<br>Statement | Self-Query on an<br>Individual | Modal     | When the user selects the<br>Confidentiality link the modal is<br>displayed.         |

| Select an<br>Occupation or<br>Field of Licensure | Self-Query on an<br>Individual | Modal      | When the user sets focus on<br>the Profession or Field of<br>Licensure text entry, the modal<br>to select a profession is<br>displayed and focus is set on<br>the Search text entry. The user<br>can enter text in the Search<br>text box to find a specific<br>profession or select a<br>profession from the list<br>without searching. The modal<br>is hidden once the user selects<br>a profession from the list. The<br>user's selection populates the<br>Profession or Field of Licensure<br>text entry. |
|--------------------------------------------------|--------------------------------|------------|----------------------------------------------------------------------------------------------------|
| Other Name for<br>Occupation                     | Self-Query on an<br>Individual | Text Entry | Text entry is disabled if the<br>user does not select a<br>profession or field of licensure<br>requiring a description.                                                                                                    |
| License Number                                   | Self-Query on an<br>Individual | Text Entry | Text entry is disabled if the<br>user selects the "No/ Not sure"<br>option for "Do you have a<br>license for your selected<br>profession or field of<br>licensure?"                                                                                                    |
| Password<br>Requirements                         | Self-Query on an<br>Individual | Info box   | When the user sets focus on<br>the "Create a new password"<br>text entry, the info box is<br>displayed. The state of each<br>rule changes to indicate<br>whether or the rule is met as<br>the user enters their text.                                                                                                    |